## Job Aid: Remote Access - CalPlanning - Printing a Report

## **Table of Contents**

| Remote Access – CalPlanning – Printing a Report – PDF     | 2 |
|-----------------------------------------------------------|---|
| Remote Access – CalPlanning – Printing a Report – Printer | 3 |

## Remote Access - CalPlanning - Printing a Report - PDF

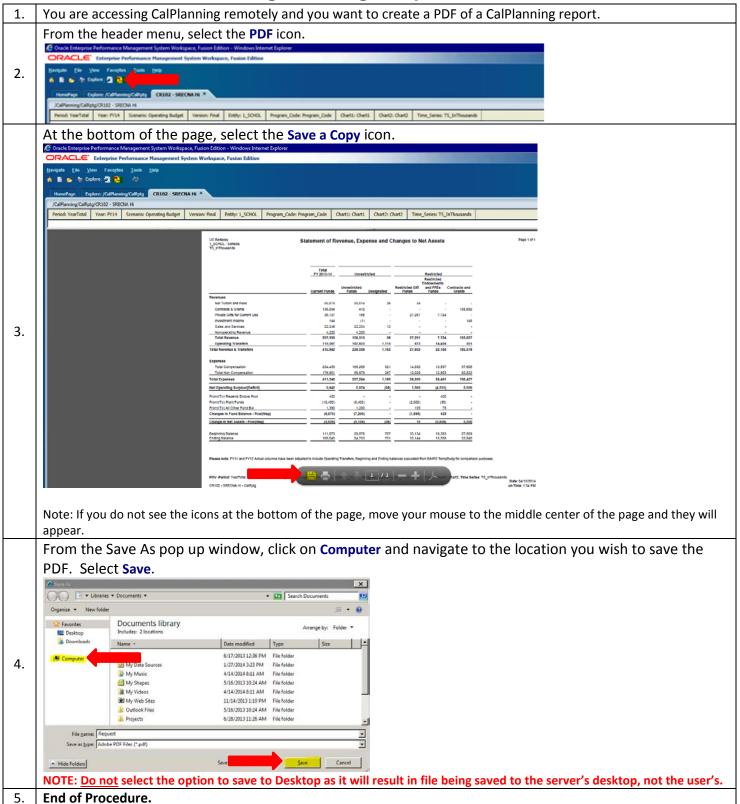

## Remote Access - CalPlanning - Printing a Report - Printer

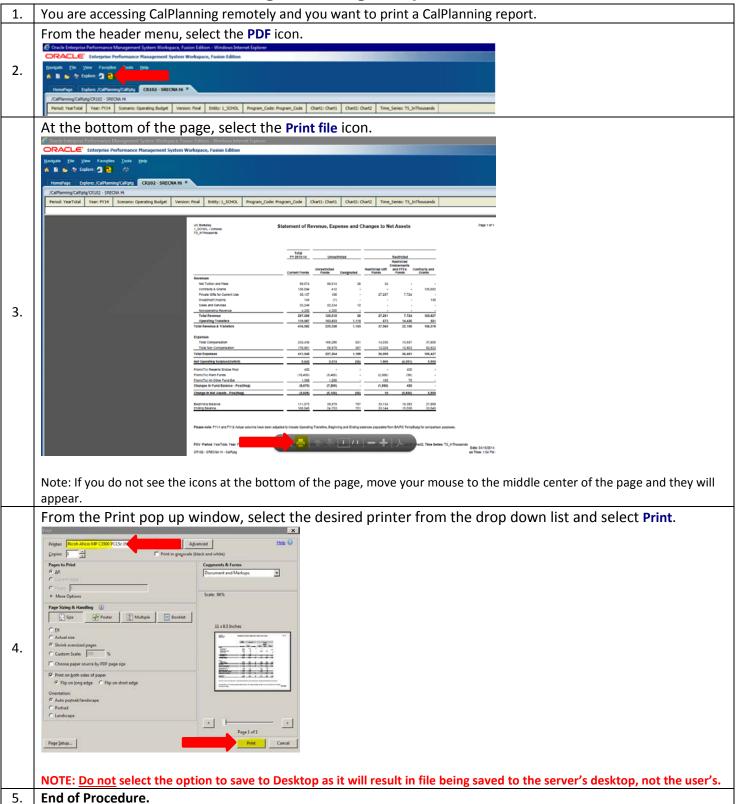